> **delta1:=77.8607\*evalf(Pi)/180;**  $\delta$ 1 = 1.358925573 > **delta2:=49.7995\*evalf(Pi)/180;**  $\delta$ 2 = .8691652410 > **gama1:=81.2553\*evalf(Pi)/180;**  $gamma = 1.418172520$ > **gama2:=53.6156\*evalf(Pi)/180;**  $gamma2 = .9357687504$  $> d := 4.717;$  $d = 4.717$  $>$ **xC:=0;**  $xC = 0$  $>$ **yC:=0;**  $yC \equiv 0$ > **CP1:=d\*sin(gama2)/sin(Pi-delta1-gama2);**  $CPI = 5.068466724$ > **xP1:=CP1\*cos(delta1);**  $xPI \approx 1.065843757$ > **yP1:=CP1\*sin(delta1);**  $yPI = 4.955131887$ > **CP2:=d\*sin(gama1)/sin(Pi-delta2-gama1);**  $CP2 \approx 6.182575803$ > **xP2:=CP2\*cos(delta2);**  $xP2 = 3.990632291$ > **yP2:=CP2\*sin(delta2);**  $yP2 \approx 4.722192021$ > **RP2P1:=arctan((xP1-xP2)/(yP1-yP2))\*180/evalf(Pi);**  $RP2P1 = -85.44638567$ > **if yP2 < yP1 then RP2P1:=RP2P1+180 end if;**  $RP2P1 = 94.55361433$  $>$ if yP2 > yP1 and xP2 < xP1 then RP2P1:=RP2P1+360 end if; > **RP2C:=arctan((xC-xP2)/(yC-yP2))\*180/evalf(Pi);**  $RP2C \approx 40.20050000$ > **if yP2 < yC then RP2C:=RP2C+180 end if;**

> if  $yP2 > yC$  and  $xP2 < xC$  then RP2C:=RP2C+360 end if;

 $> w := RP2P1 - RP2C$ ;

 $w = 54.35311433$ 

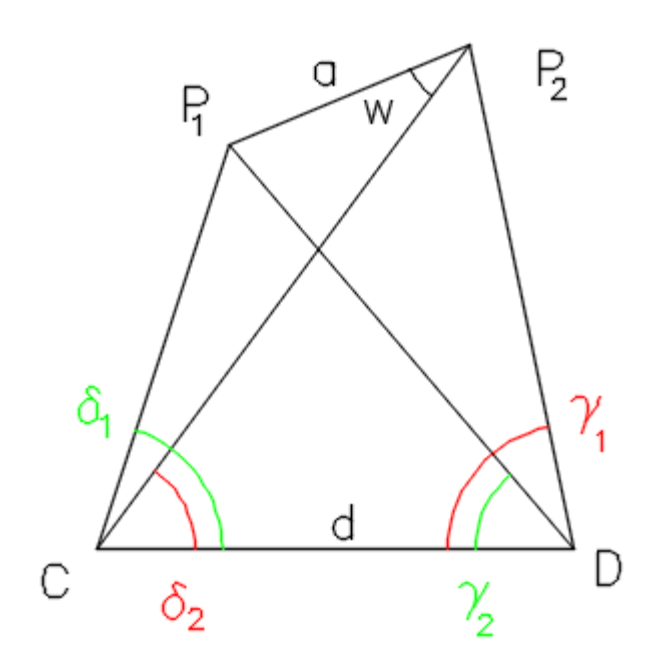